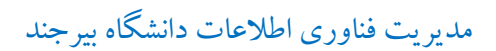

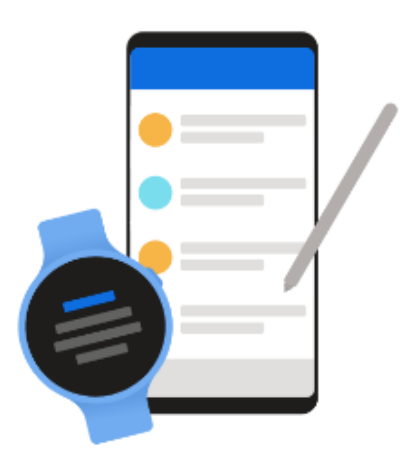

# **Welcome to Outlook**

Designed to work with your favorite Samsung devices.

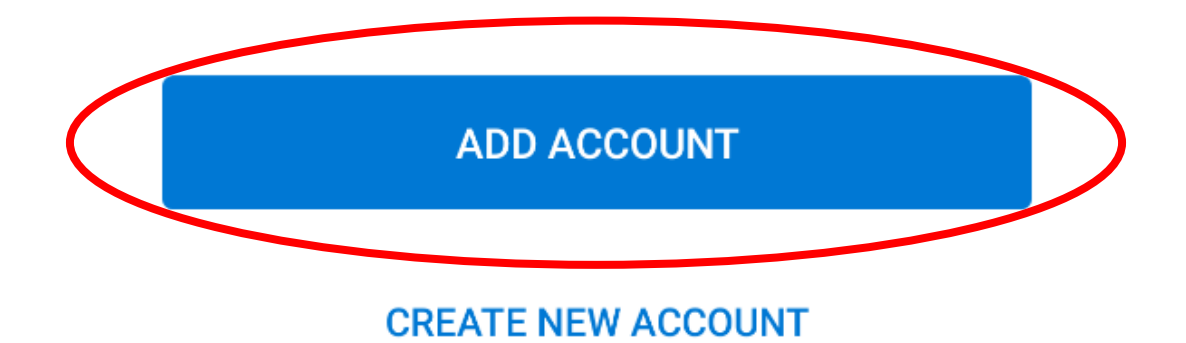

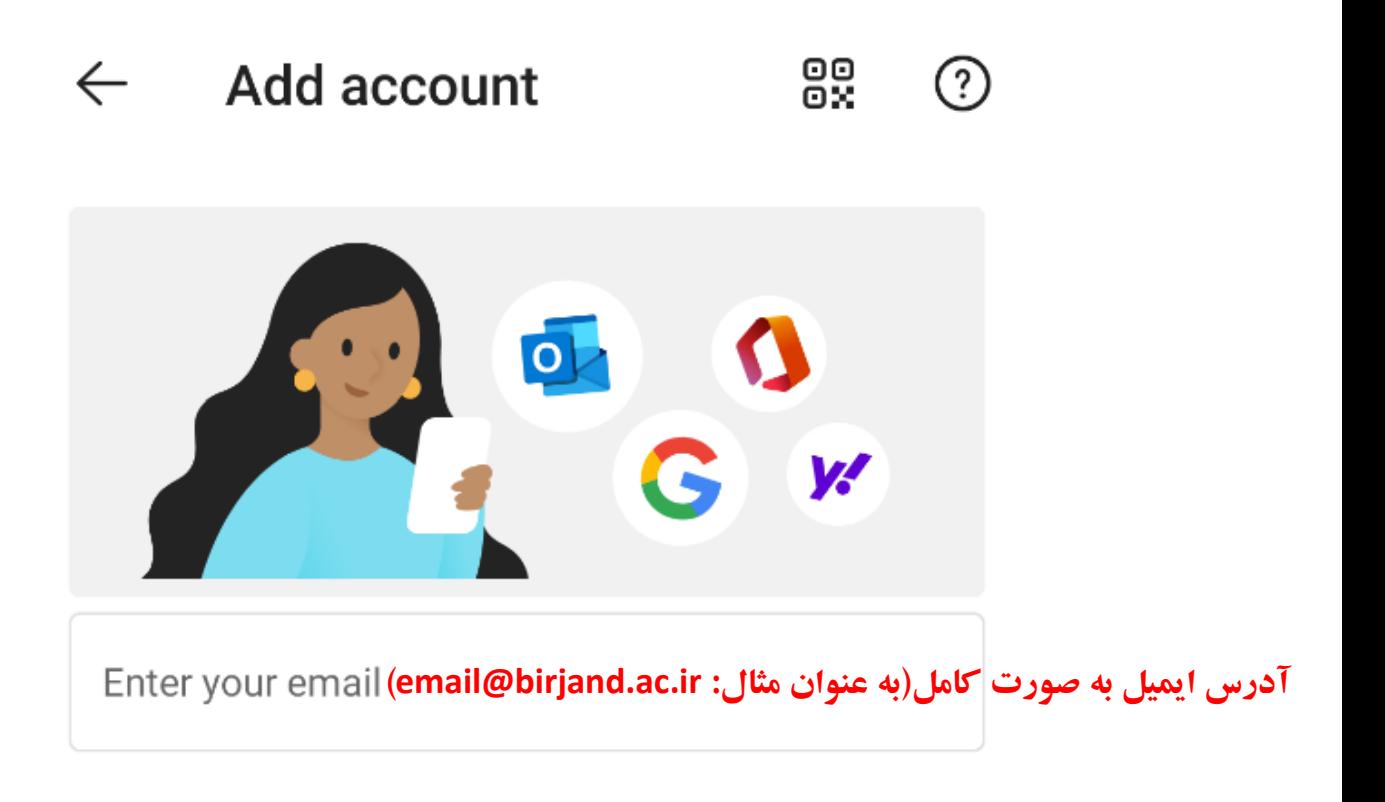

**G** ADD GOOGLE ACCOUNT

**PRIVACY AND TERMS** 

**CONTINUE** 

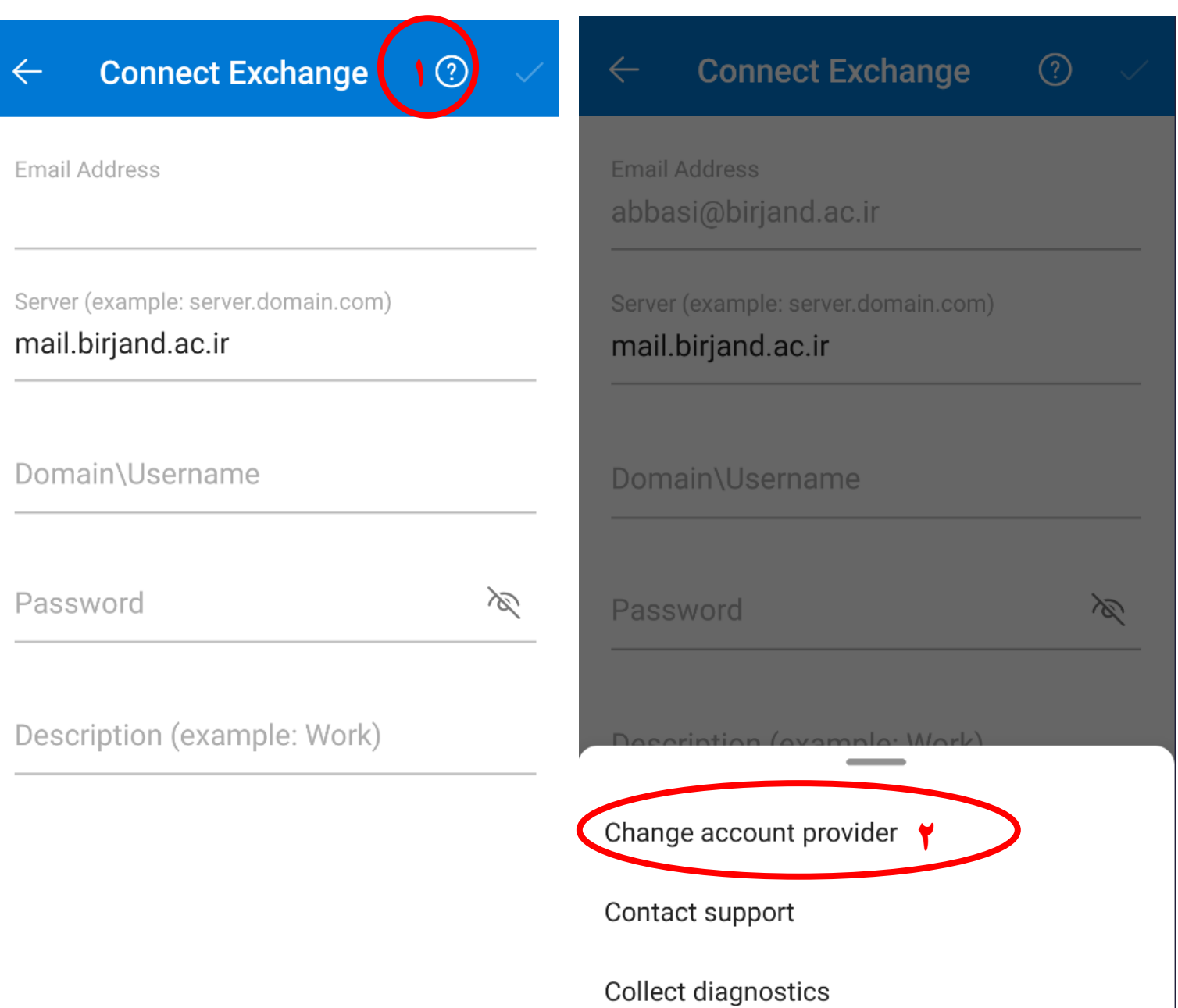

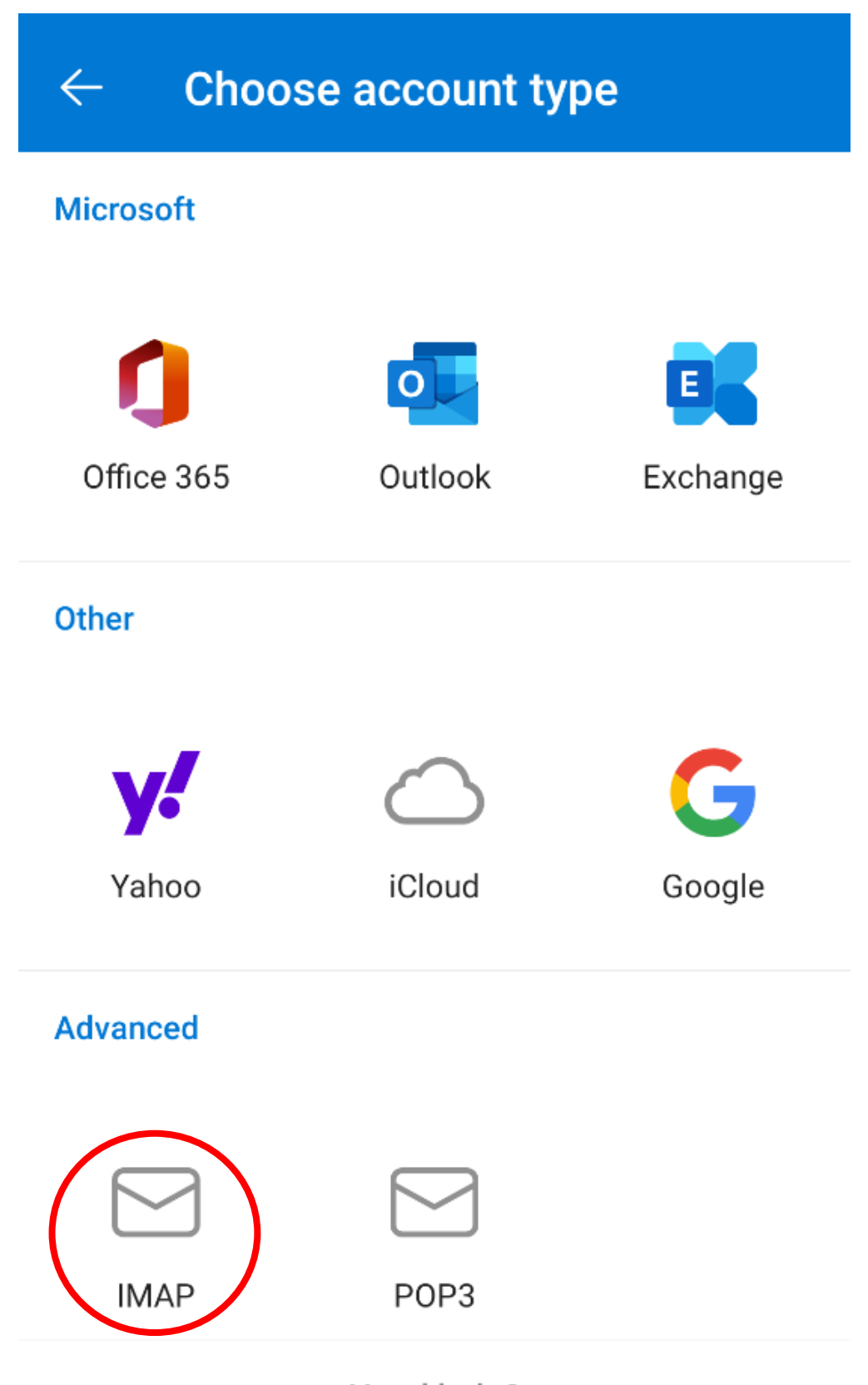

Need help?

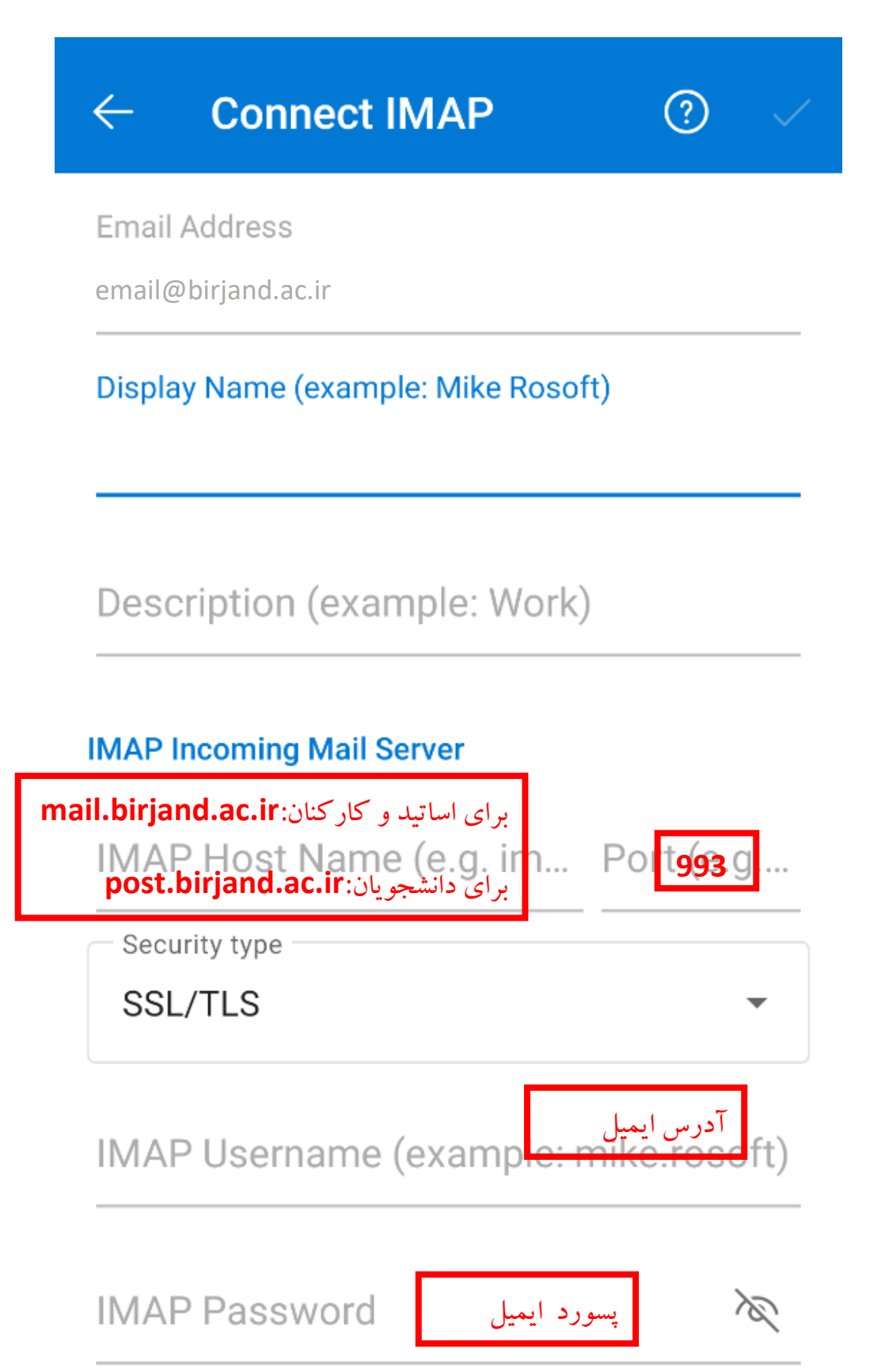

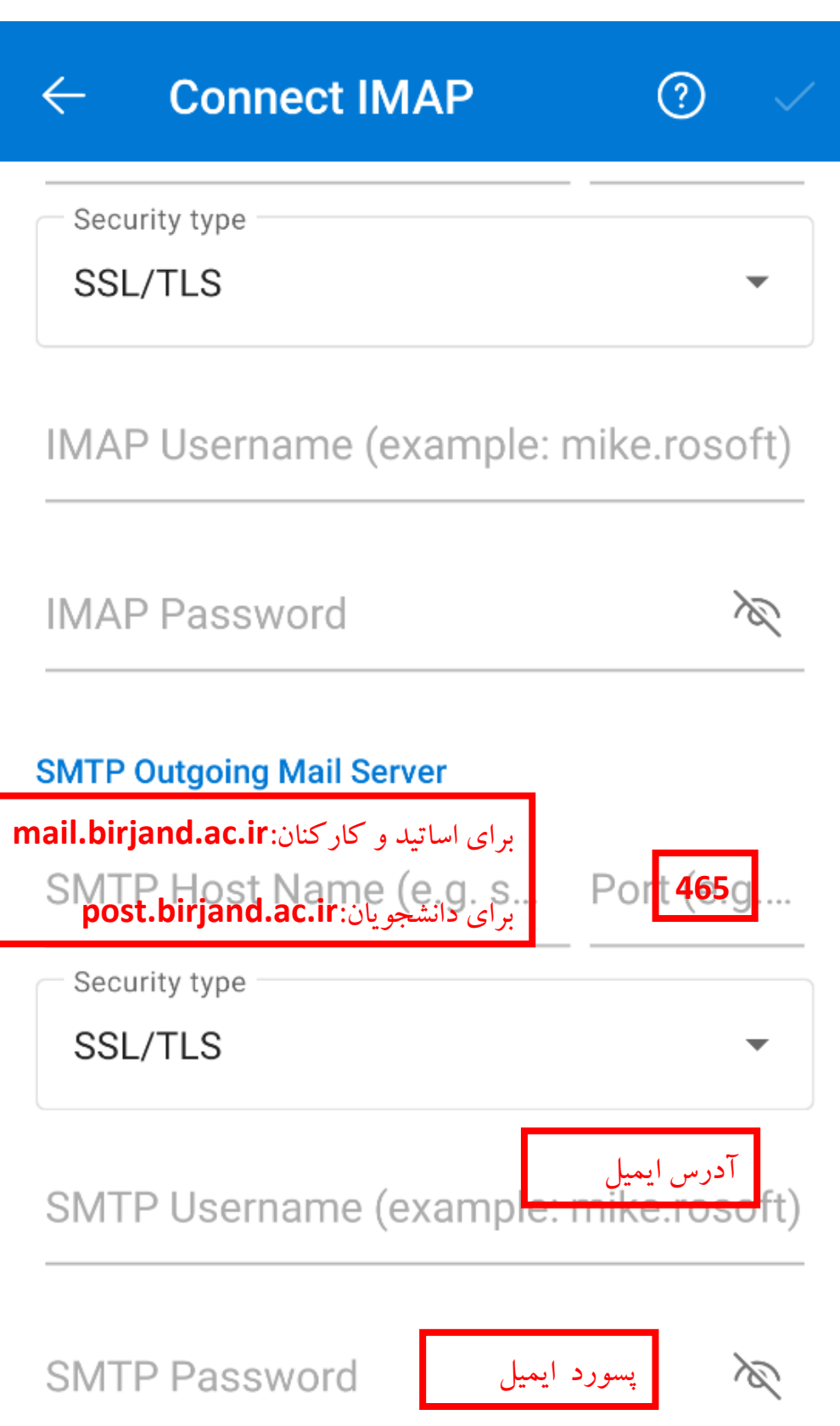

در صورت مشاهده پیغام ذیل بر روی گزینه Login کلیک نمایید

# **Login Error**

Your mail server certificate is invalid. Would you like to log in anyway?

> **CANCEL LOGIN**